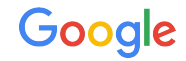

# Gitlab-based Mesa CI

Eric Anholt

The Not Rocket Science Rule of Software Engineering

# **"** Automatically maintain a repository series of an about that a series or all the slides of an analysis of an analysis of an analysis of an analysis of an analysis of an analysis of an analysis of an analysis of an analy maintain a repository of code that passes **all the tests.**<br>
Graydon Hoare<br>*Creator of Rust*

**Graydon Hoare** *Creator of Rust*

## Gitlab CI: Jobs

- mesa/.gitlab-ci.yml specifies jobs to be run and their dependencies
- Jobs communicate to other jobs using "artifacts" uploaded to freedesktop.org
- Jobs can be tagged to require a specific set of runners
- Jobs can use docker images for running their scripts

# Gitlab CI: Runners

- Mesa uses freedesktop.org's large shared pool of x86\_64 runners:
	- docker container builds containing compilers and dEQP
	- Mesa x86\_64 and ARM builds and unit tests (qemu for ARM)
	- softpipe/llvmpipe dEQP
- freedesktop.org has one shared arm runner for building ARM docker test container (no compilers)
- Shared A307 (3 db410c) and A630 (6 cheza) runners in our lab at Google

## Current test matrix

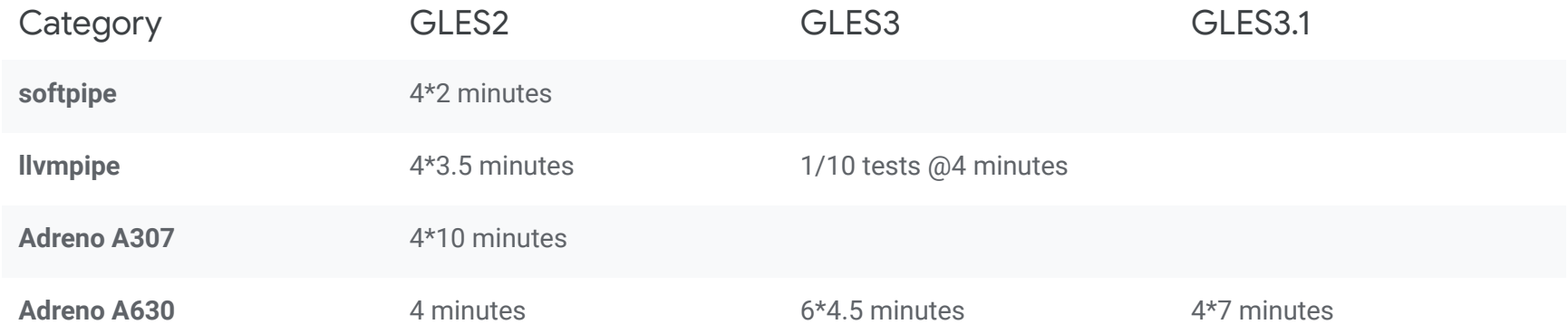

**Key Takeaway:** Pre-merge CI turnaround time ~10 minutes, targeting <5

## Next steps

- Get compile times back down (nir\_range\_analysis !2104, algebraic !2000)
- Vulkan testing (up on tu-ci branch of anholt/mesa)
- Test more drivers
	- Panfrost getting enabled shortly (!2064)
	- Your preferred driver, too?
- Parallelize dEQP inside the job instead of outside
	- Use volt's dEQP wrapper? Write another one?